#### **How to Calculate Probability**

LEC<sub>6</sub>

**OLA ALI** 

**Choose an event with mutually exclusive outcomes.** Probability can only be calculated when the event whose probability you're calculating either happens or doesn't happen. The event and its opposite both cannot occur at the same time. Rolling a 5 on a die, a certain horse winning a race, are examples of mutually exclusive events. Either a 5 is rolled or it isn't; either the horse wins or it doesn't.

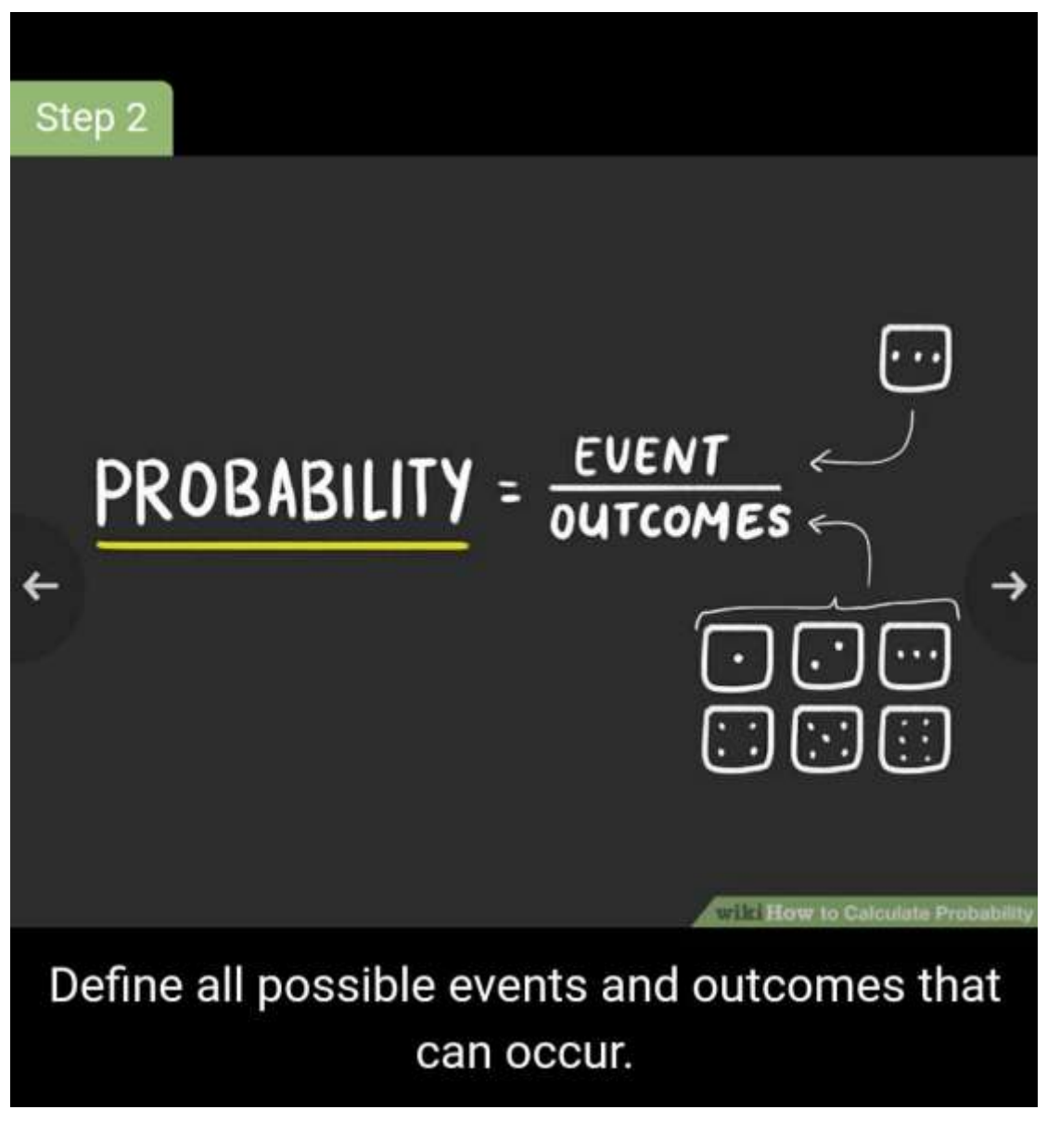

**Define all possible events and outcomes that can occur.** Let's say you're trying to find the likelihood of rolling a 3 on a 6-sided die. "Rolling a 3" is the event, and since we know that a 6-sided die can land any one of 6 numbers, the number of outcomes is 6. So, we know that in this case, there are 6 possible events and 1 outcome whose probability we're interested in calculating.[\[3\]](https://www.wikihow.com/Calculate-Probability#_note-3) Here are 2 more examples to help you get oriented:

- **Example 1**: *What is the likelihood of choosing a day that falls on the weekend when randomly picking a day of the week?* "Choosing a day that falls on the weekend" is our event, and the number of outcomes is the total number of days in a week: 7.
- **Example 2**: *A jar contains 4 blue marbles, 5 red marbles and 11 white marbles. If a marble is drawn from the jar at random, what is the probability that this marble is*

*red?* "Choosing a red marble" is our event, and the number of outcomes is the total number of marbles in the jar, 20.

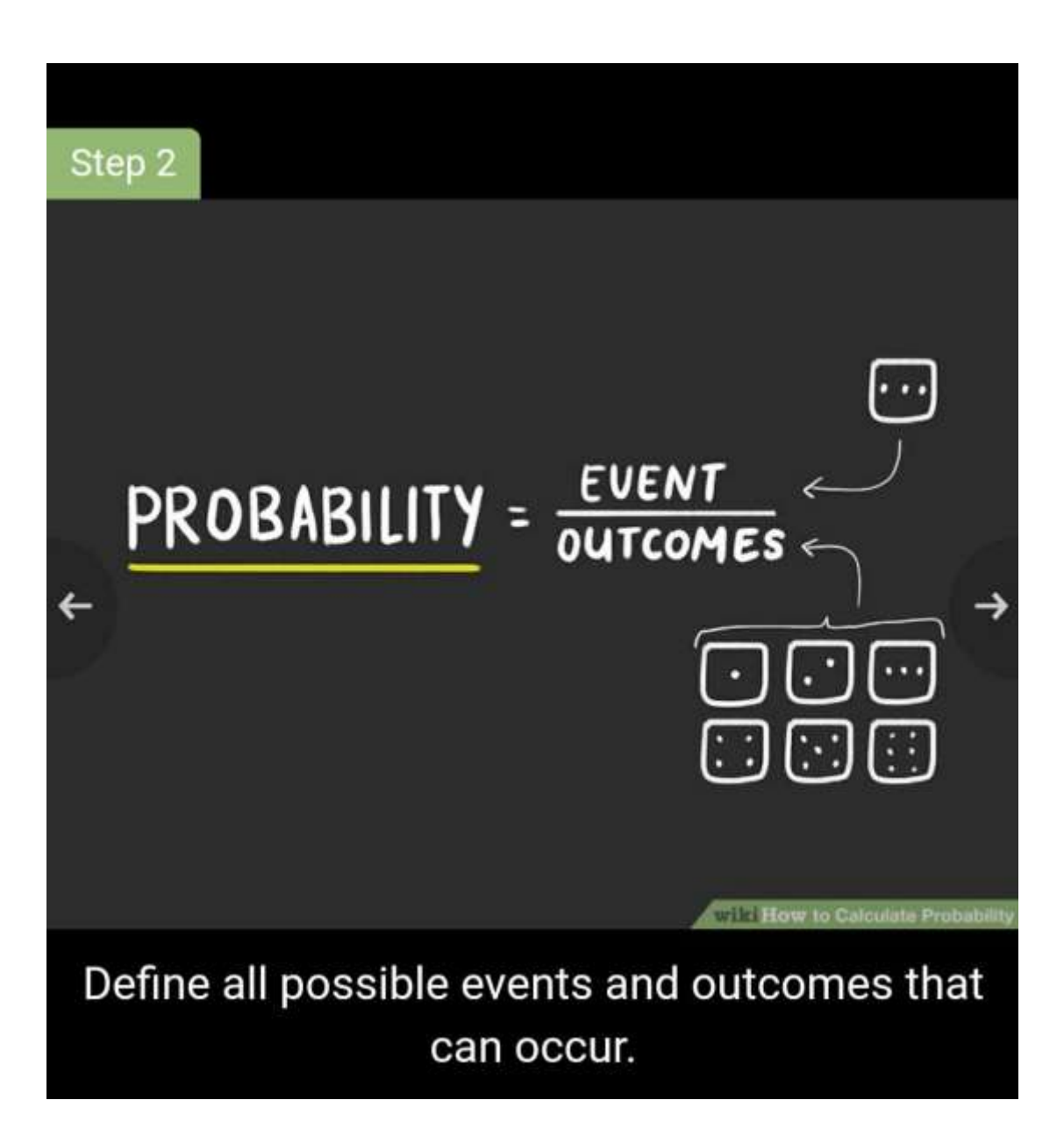

**Divide the number of events by the number of possible outcomes.** This will give us the probability of a single event occurring. In the case of rolling a 3 on a die, the number of events is 1 (there's only a single 3 on each die), and the number of outcomes is 6. You can also express this relationship as  $1 \div 6$ , 1/6, 0.166, or 16.6%.[\[4\]](https://www.wikihow.com/Calculate-Probability#_note-4) Here's how you find the probability of our remaining examples:[\[5\]](https://www.wikihow.com/Calculate-Probability#_note-5)

- **Example 1**: *What is the likelihood of choosing a day that falls on the weekend when randomly picking a day of the week?* The number of events is 2 (since 2 days out of the week are weekends), and the number of outcomes is 7. The probability is  $2 \div 7 =$ 2/7. You could also express this as 0.285 or 28.5%.
- **Example 2**: *A jar contains 4 blue marbles, 5 red marbles and 11 white marbles. If a marble is drawn from the jar at random, what is the probability that this marble is red?* The number of events is 5 (since there are 5 red marbles), and the number of outcomes is 20. The probability is  $5 \div 20 = 1/4$ . You could also express this as 0.25 or 25%.

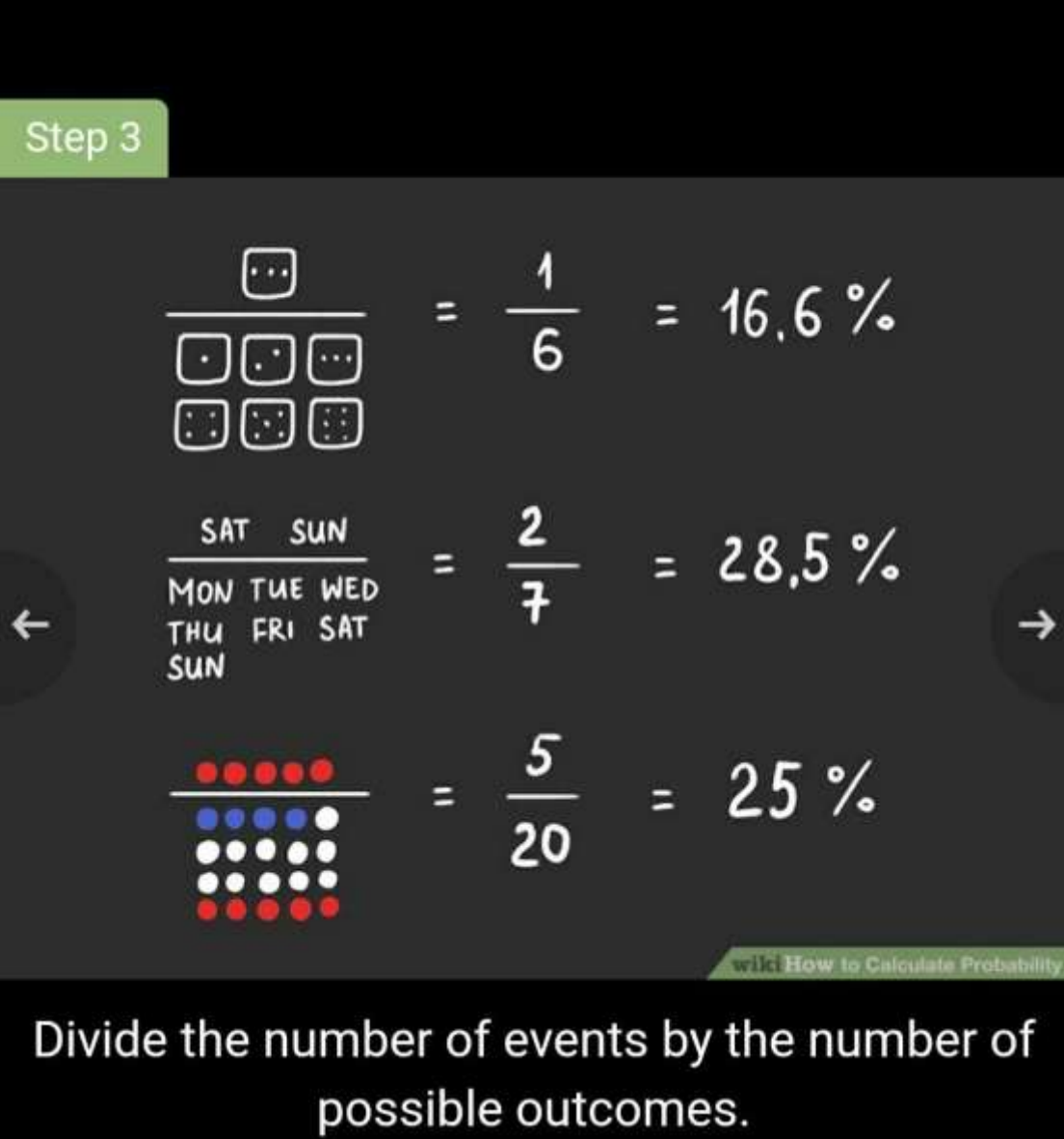

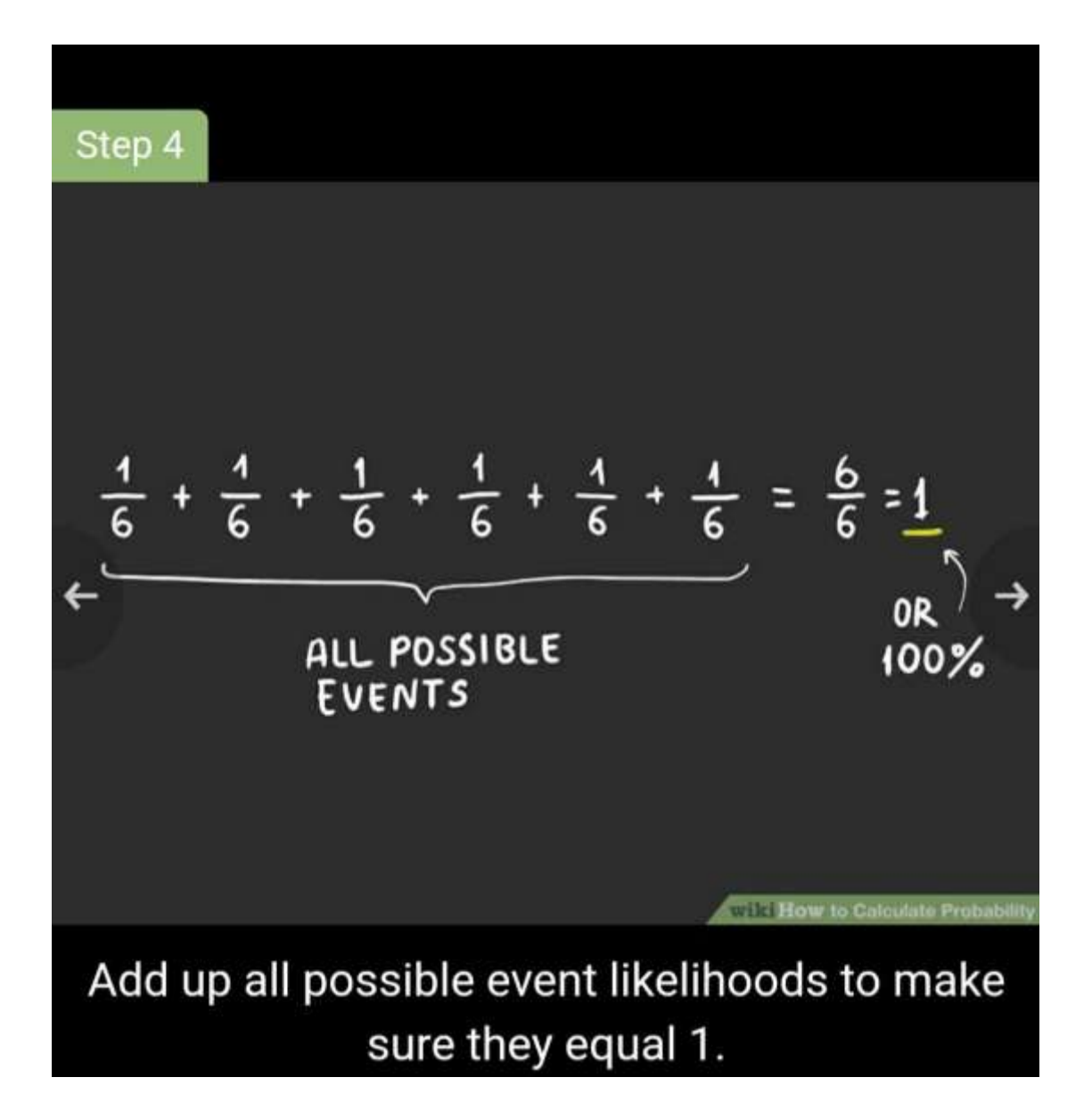

**Add up all possible event likelihoods to make sure they equal 1.** The likelihood of all possible events needs to add up to 1 or to 100%. If the likelihood of all possible events doesn't add up to 100%, you've most likely made a mistake because you've left out a possible event. Recheck your math to make sure you're not omitting any possible outcomes.[\[6\]](https://www.wikihow.com/Calculate-Probability#_note-6)

 For example, the likelihood of rolling a 3 on a 6-sided die is 1/6. But the probability of rolling all five other numbers on a die is also  $1/6$ .  $1/6 + 1/6 + 1/6 + 1/6 + 1/6 +$  $1/6=6/6$  , which  $=100\%$  .

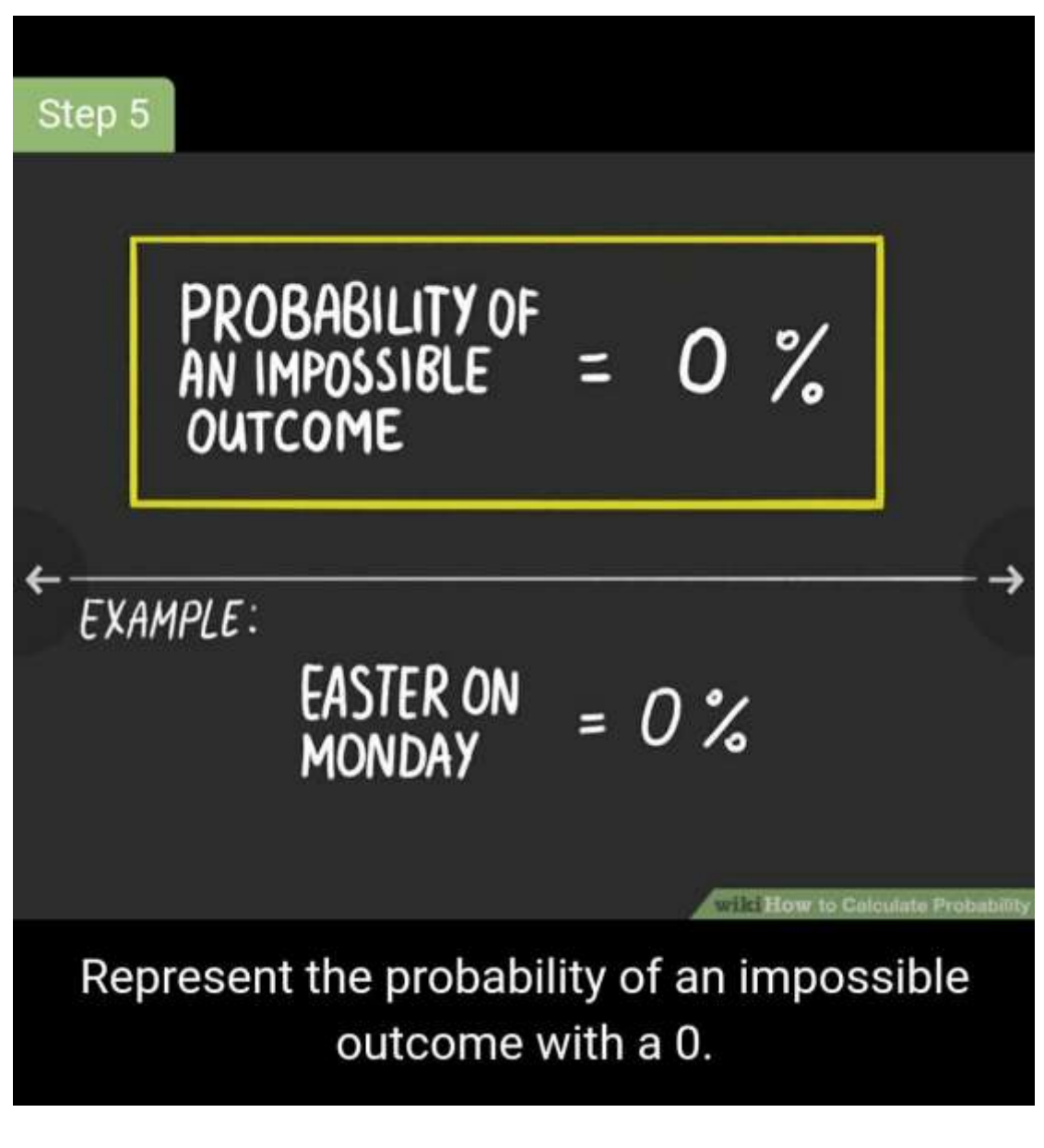

**Represent the probability of an impossible outcome with a 0.** This just means that there is no chance of an event happening, and occurs anytime you deal with an event that simply cannot happen. While calculating a 0 probability is not likely, it's not impossible either.